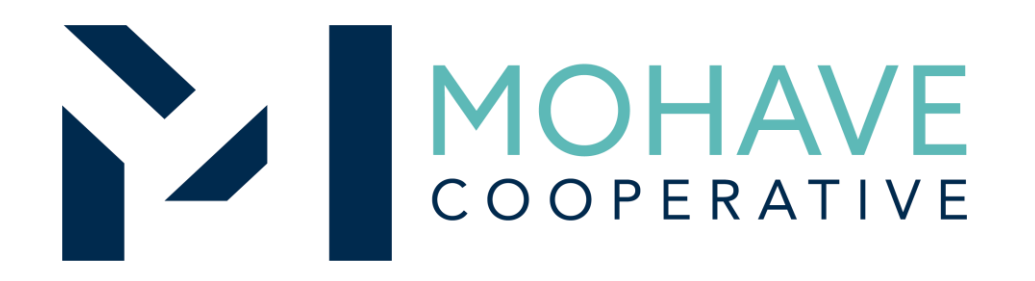

# School Specialty, LLC.

Online Source for Instructional Aids, Supplies & Equipment 20O-SCHO-0303

**MOHAVE EDUCATIONAL SERVICES COOPERATIVE INC. ( 9 2 8 ) 7 5 3 - 6 9 4 5 K I N G M A N** 

**[W W W. M E S C . O R G](http://www.mesc.org)**

**R E V 8 / 1 4 / 2 0 M S C**

### General Information

- Member may obtain Mohave contract prices by logging into your account at www.schoolspecialty.com and creating a shopping cart, or by emailing a quote request to quotes@schoolspecialty.com, or by contacting Kimberly Mcalevy. Need a username? Contact Kimberly Mcalevy: [kimberly.mcalevy@schoolspecialty.com](mailto:kimberly.mcalevy@schoolspecialty.com) 480-243-5616.
- Include MESC Contract 200-SCHO-0303 on the purchase order.
- Orders may be mailed, faxed, emailed, or placed online. Need a username? Contact Kimberly Mcalevy: [kimberly.mcalevy@schoolspecialty.com](mailto:kimberly.mcalevy@schoolspecialty.com) 480-243-5616.
- Purchases are made directly with School Specialty, LLC. using the ordering methodologies outlined in this user guide. *Orders are not sent to Mohave for review.*
- School Specialty, LLC. submits contract activity monthly to Mohave.
- Mohave reviews selected member orders on School Specialty, LLC.' submitted Reconciliation Report.

## Ordering Overview (Direct On-Line Order)

- Member logs on to School Specialty, LLC's website using the username and password for the Mohave contract. If using a purchase order:
	- Member creates purchase order for products and/or services.
	- Include MESC Contract # 200-SCHO-0303 on the purchase order.
- Member creates order or on-line quote for products.
- Orders will be shipped to the specified location.
- Member will address order concerns (missing items, damaged items, returns, substitutions, etc.) with directly with Customer Care: 888-388- 3224, with Kimberly Mcalevy: [kimberly.mcalevy@schoolspecialty.com](mailto:kimberly.mcalevy@schoolspecialty.com) 480-243-5616, or by using the online service center: http://www.schoolspecialty.com/customer-care..
- Member may use Pcards.
- Mohave's 1% admin fee is included in contract prices.
- School Specialty, LLC. will remit admin fees to Mohave.
- Please also see attached School Specialty Online Guide for additional details.

## Blanket Purchase Orders (if applicable)

- Members may use blanket purchase orders under the contract.
- Each blanket purchase order should specify...
	- The period it can be used
	- The product or products to be purchased
	- Any excluded products or services
	- The maximum amount available to be spent
	- The authorized user or users
- Members must monitor blanket purchase order expenditures to avoid exceeding the maximum purchase amount.
- Blanket purchase orders used for online ordering can be set up with a reducing balance to ensure accuracy. Contact Kimberly Mcalevy: [kimberly.mcalevy@schoolspecialty.com](mailto:kimberly.mcalevy@schoolspecialty.com) 480-243-5616.

### **Questions**

- For Mohave questions, contact Michael R. Nentwig, CPPB at [mike@mec.org](mailto:mike@mec.org) or (928) 718-3203
- For School Specialty, LLC. questions related to Quotes and Orders, please contact Kimberly Mcalevy at [kimberly.mcalevy@schoolspecialty.com](mailto:kimberly.mcalevy@schoolspecialty.com) or 480-243-5616.

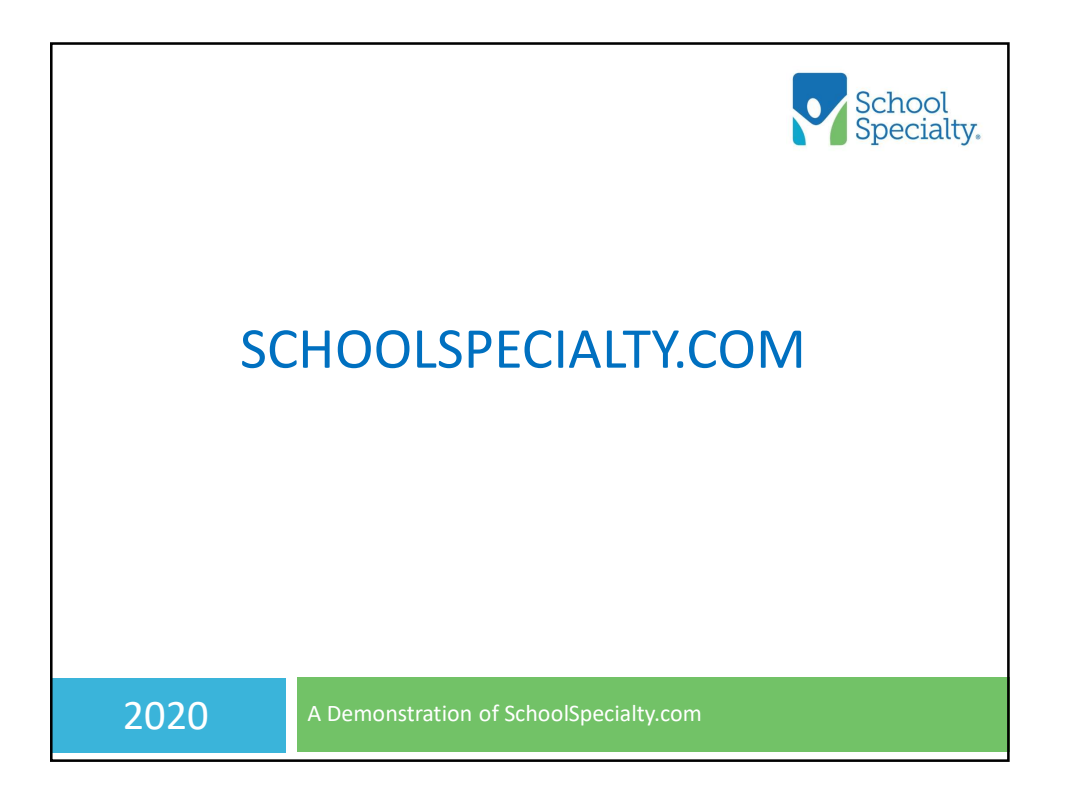

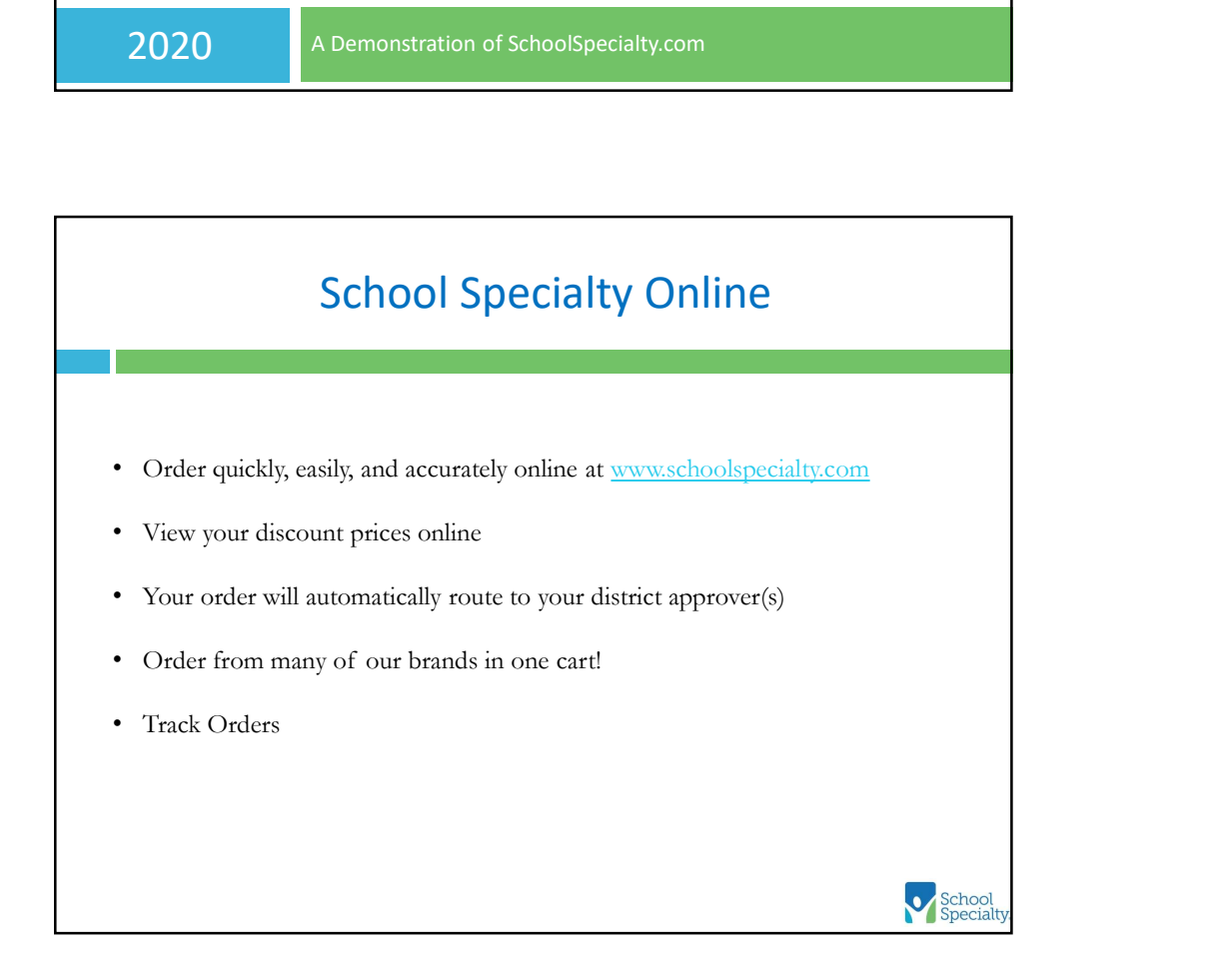

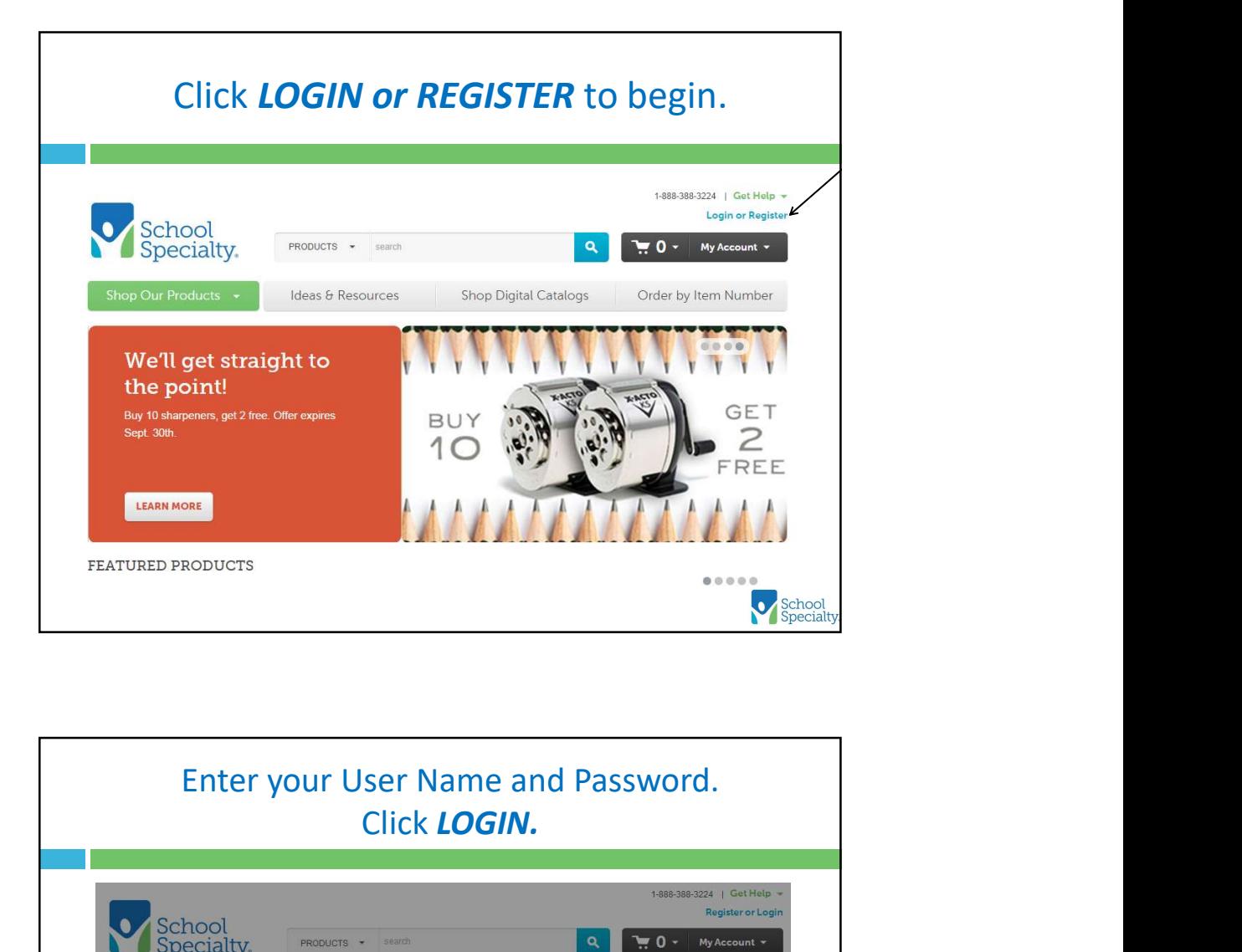

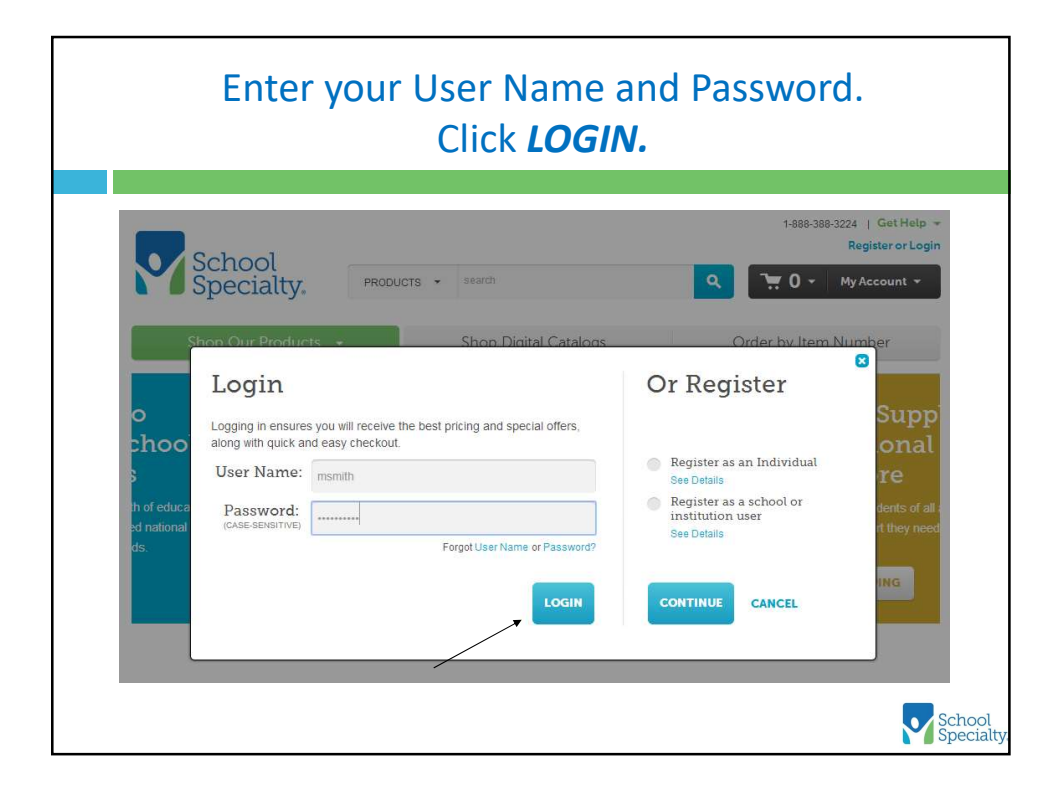

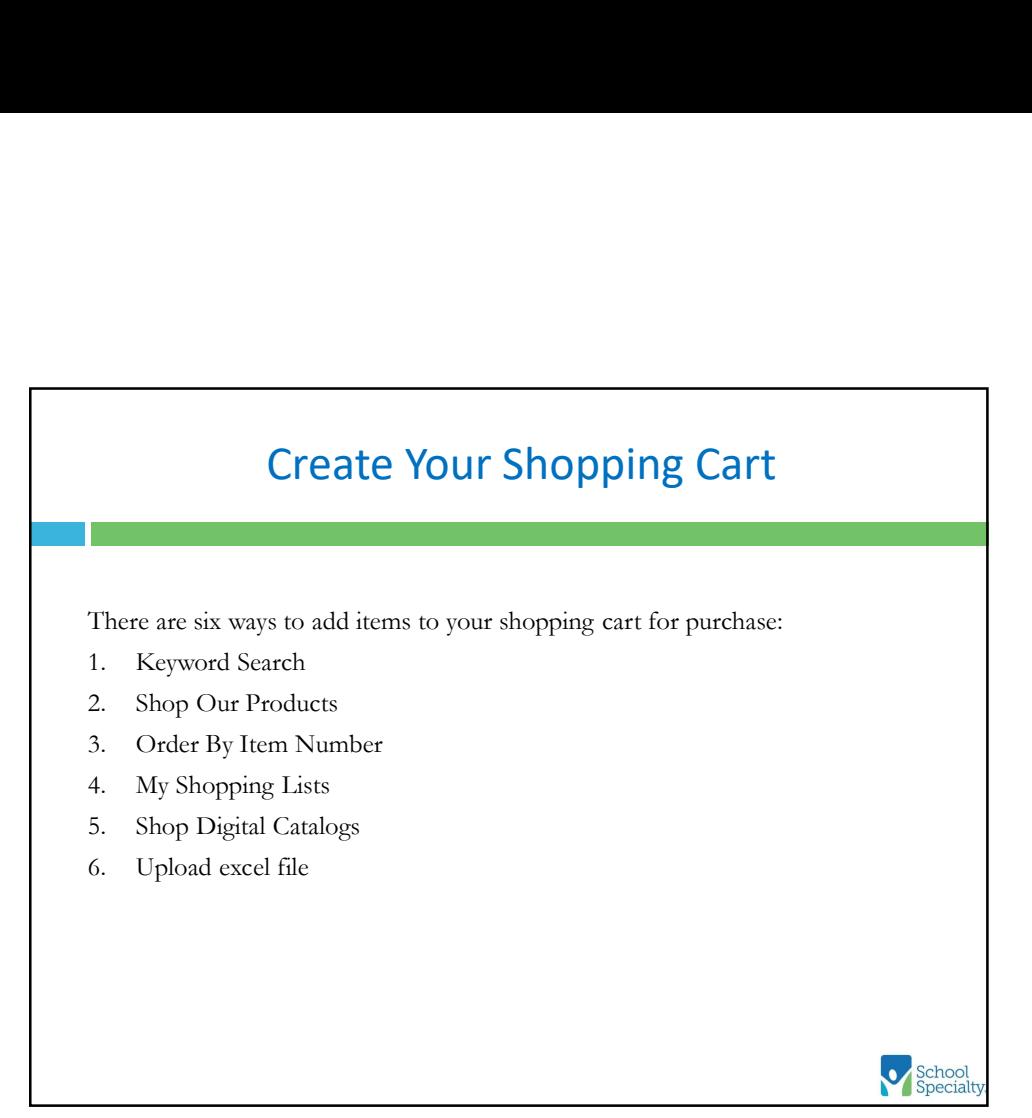

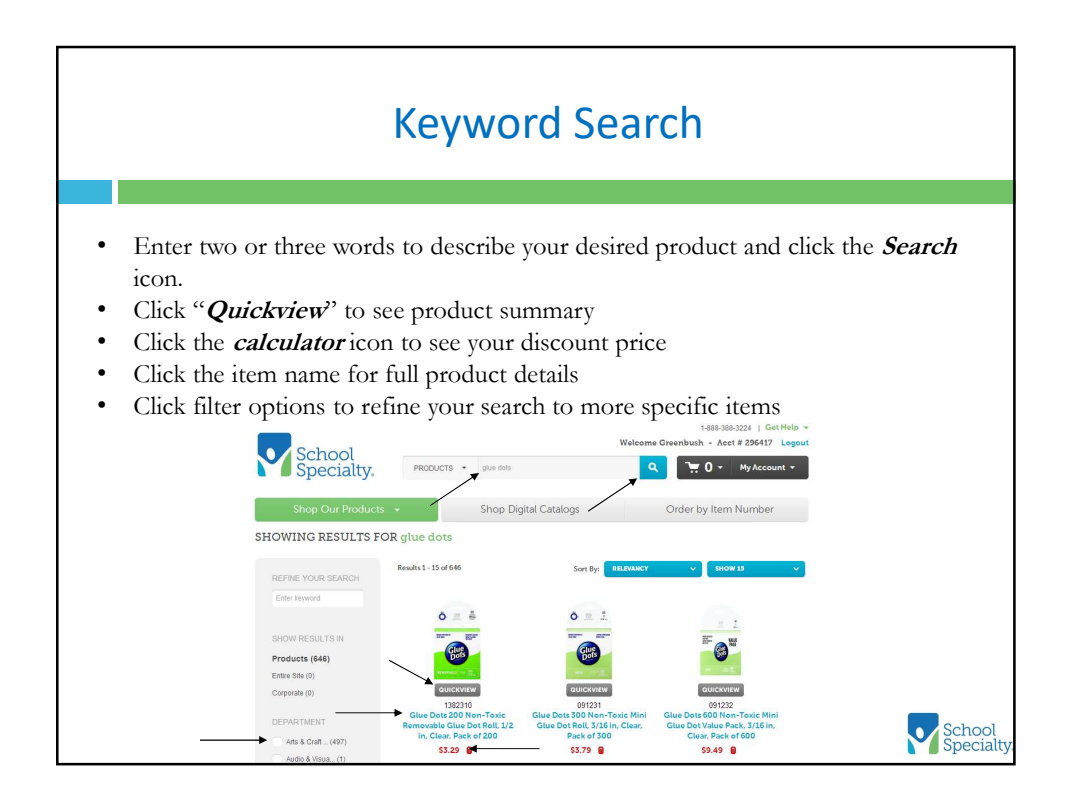

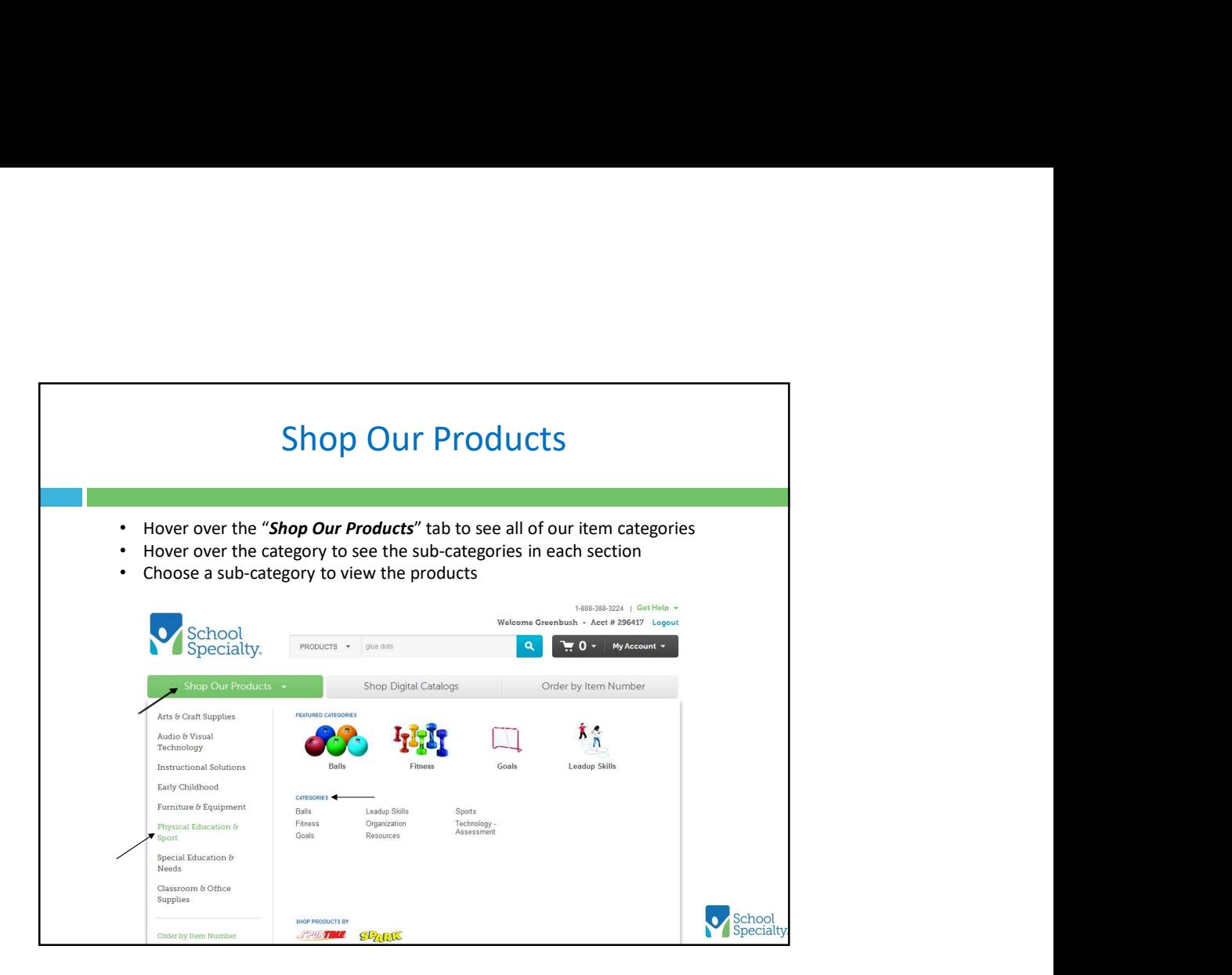

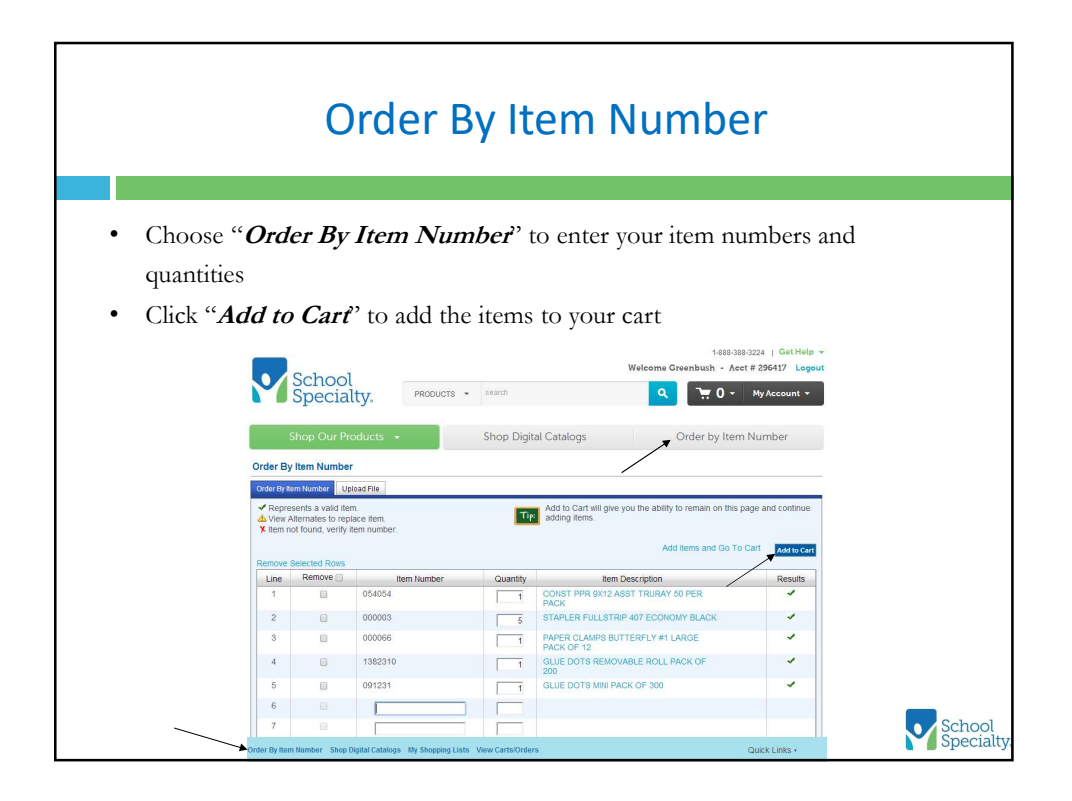

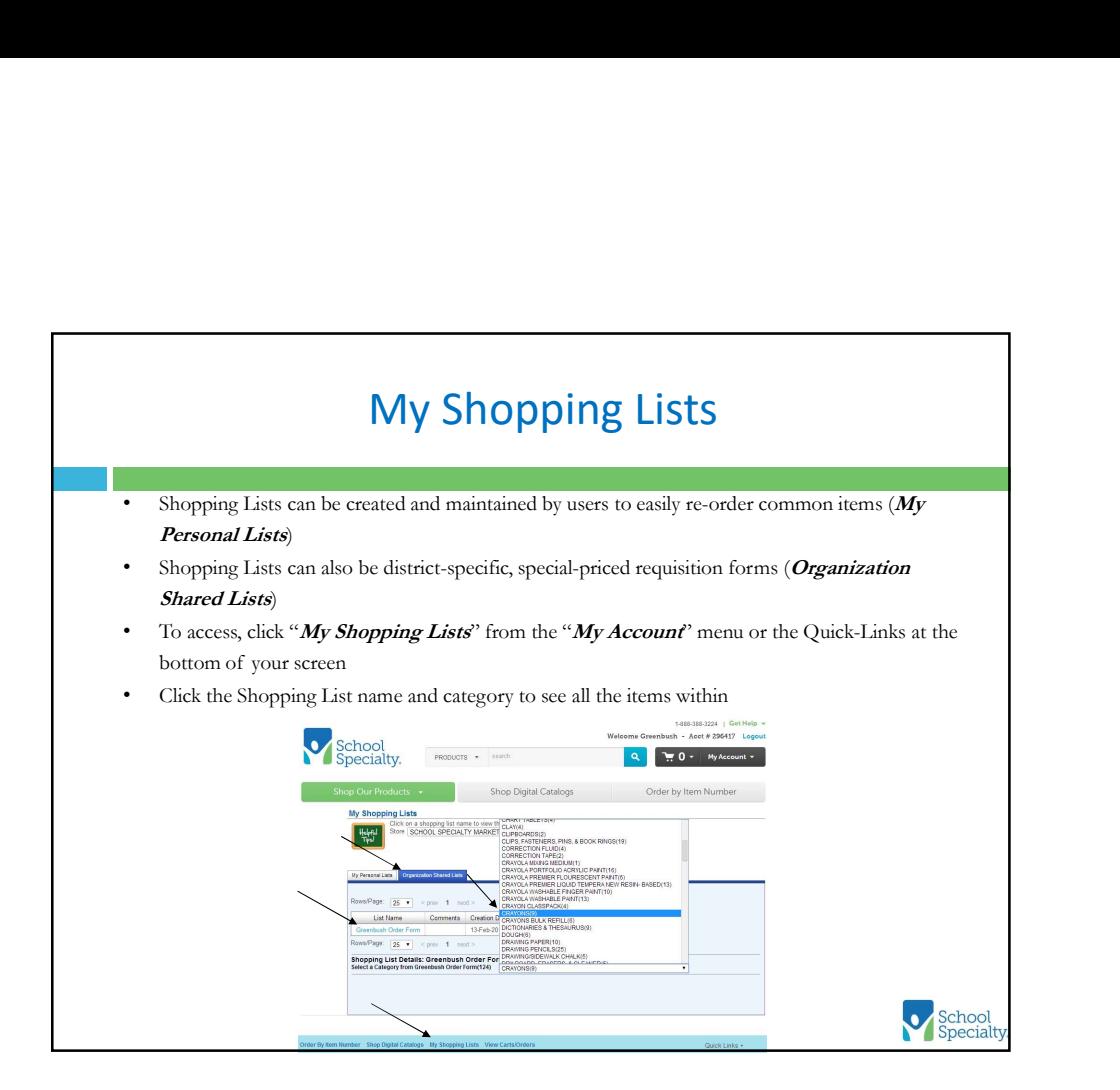

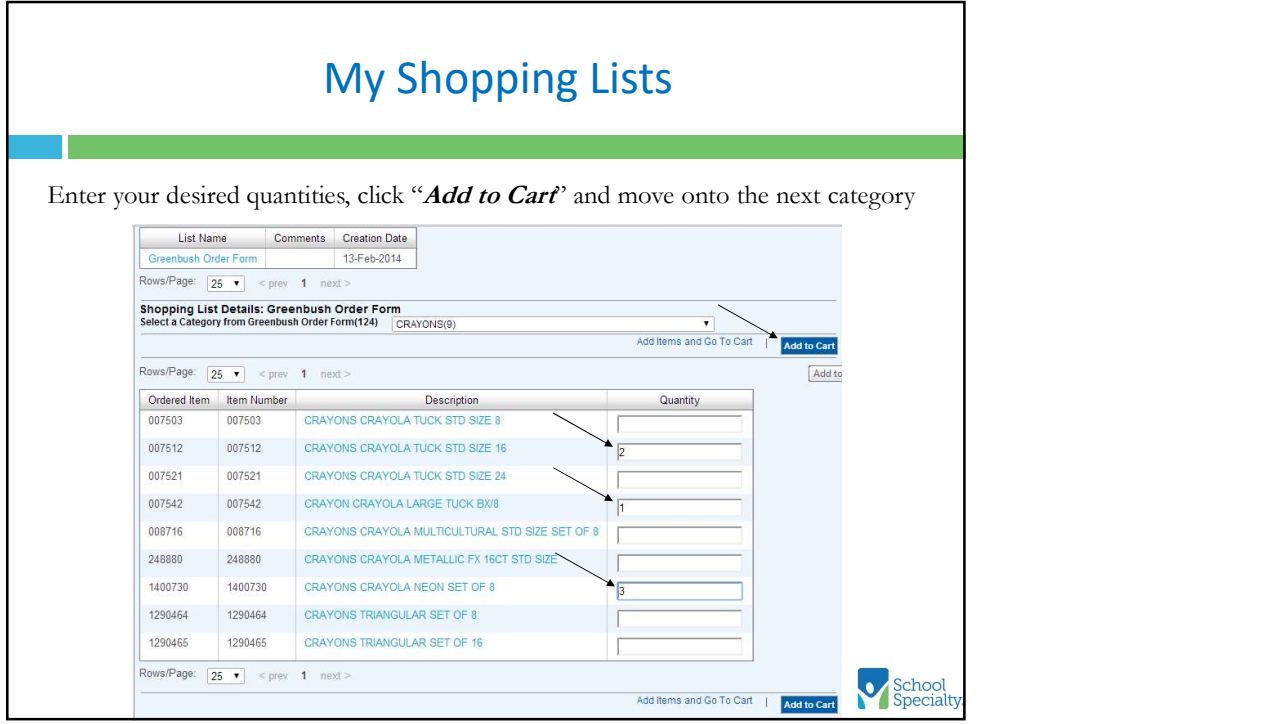

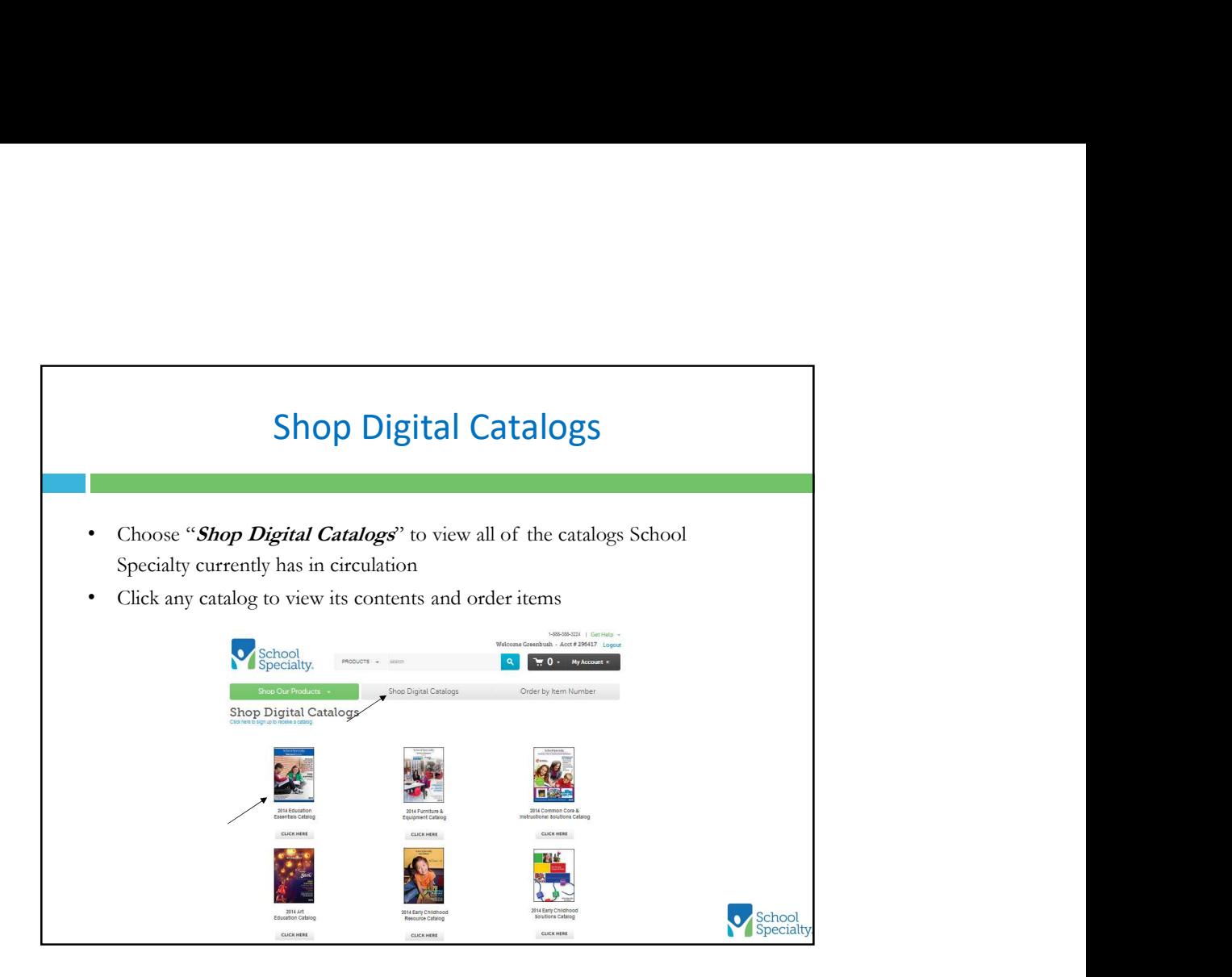

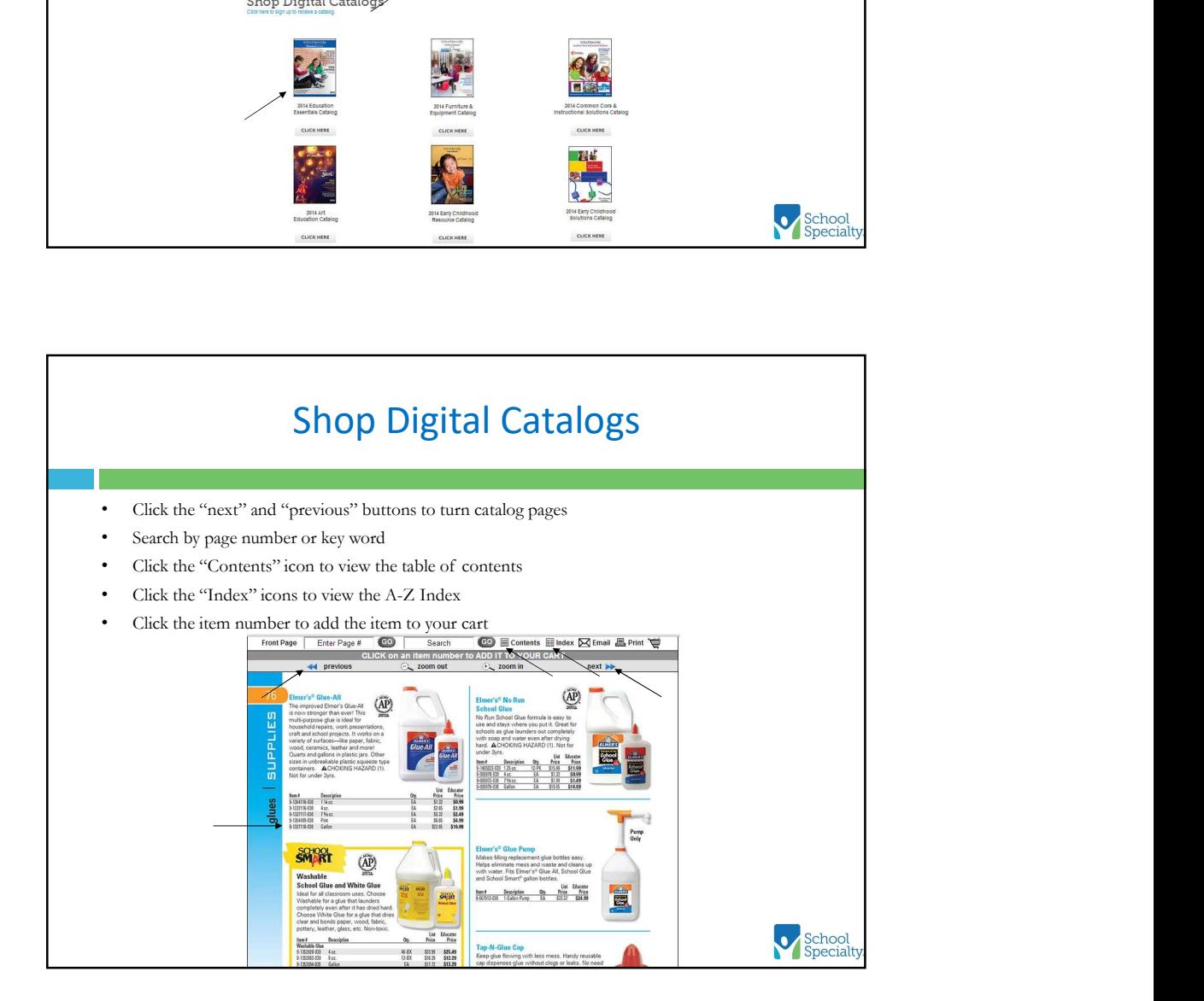

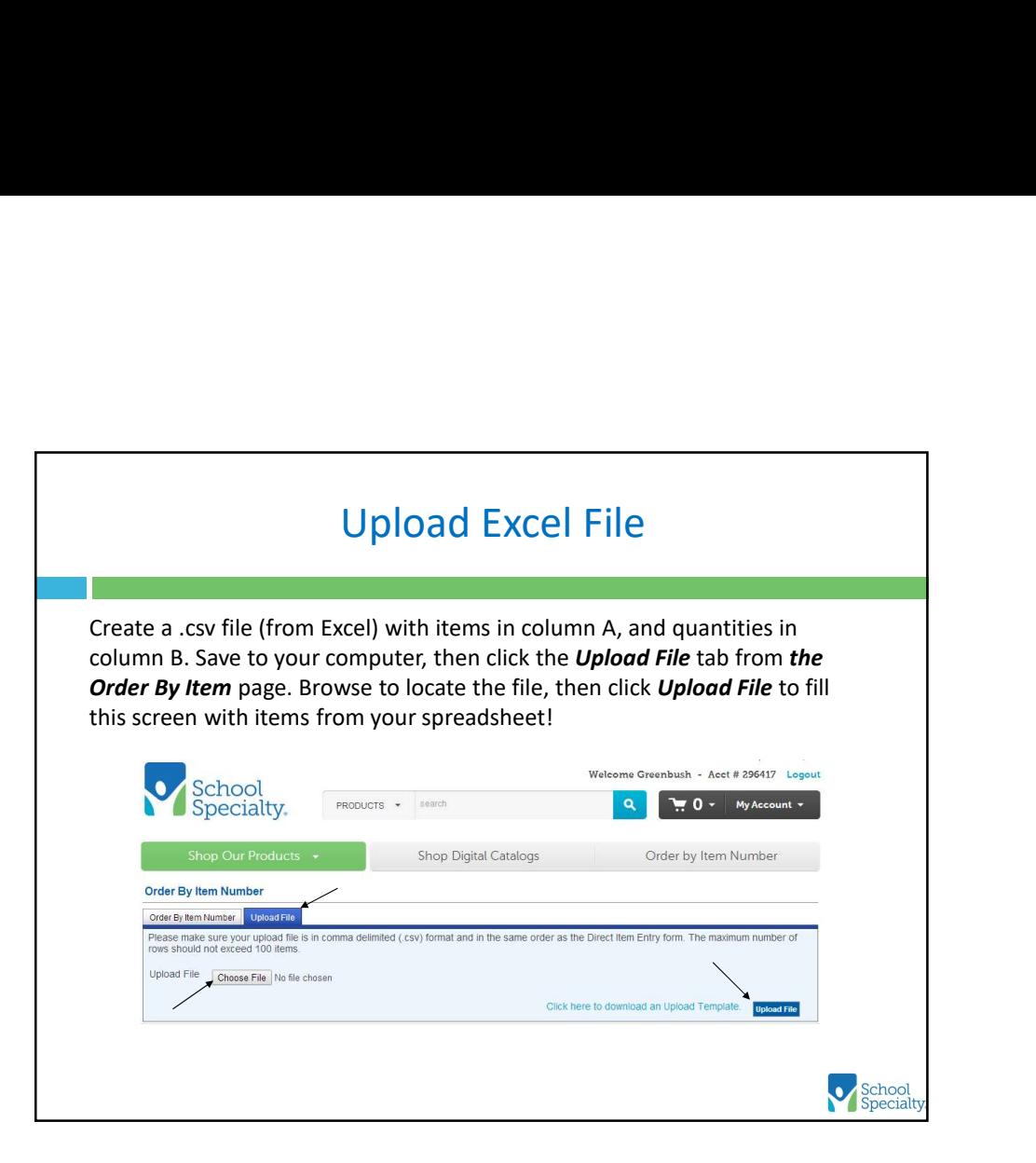

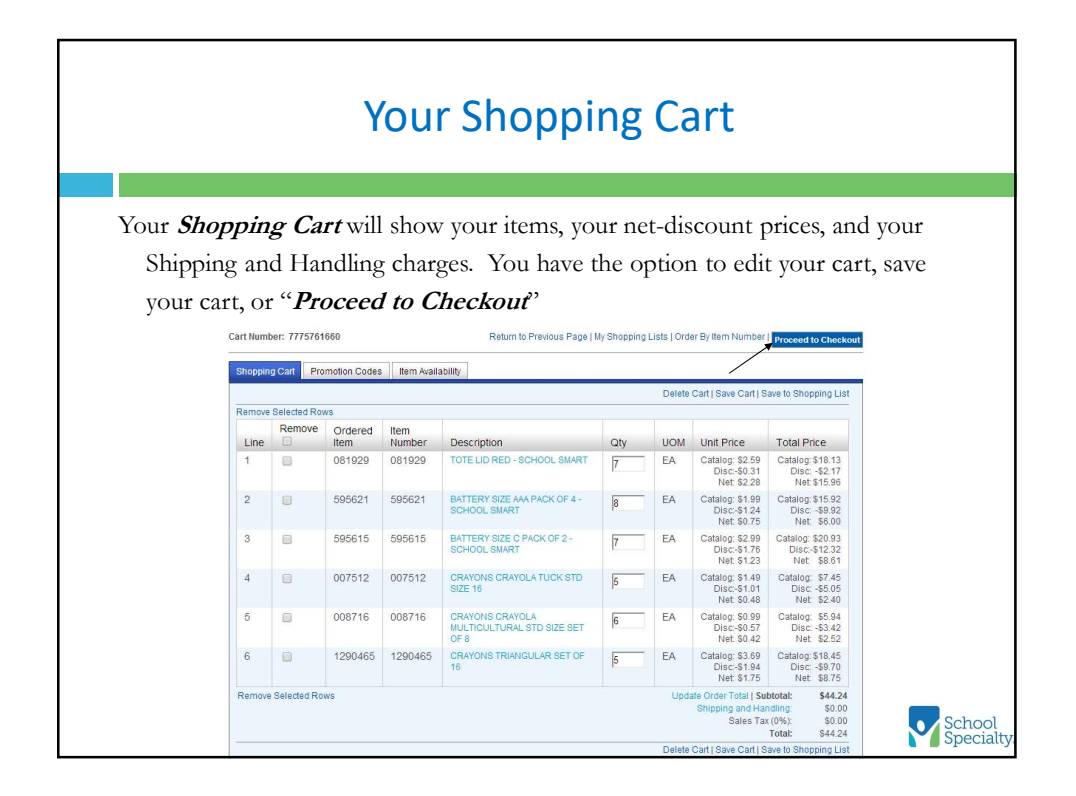

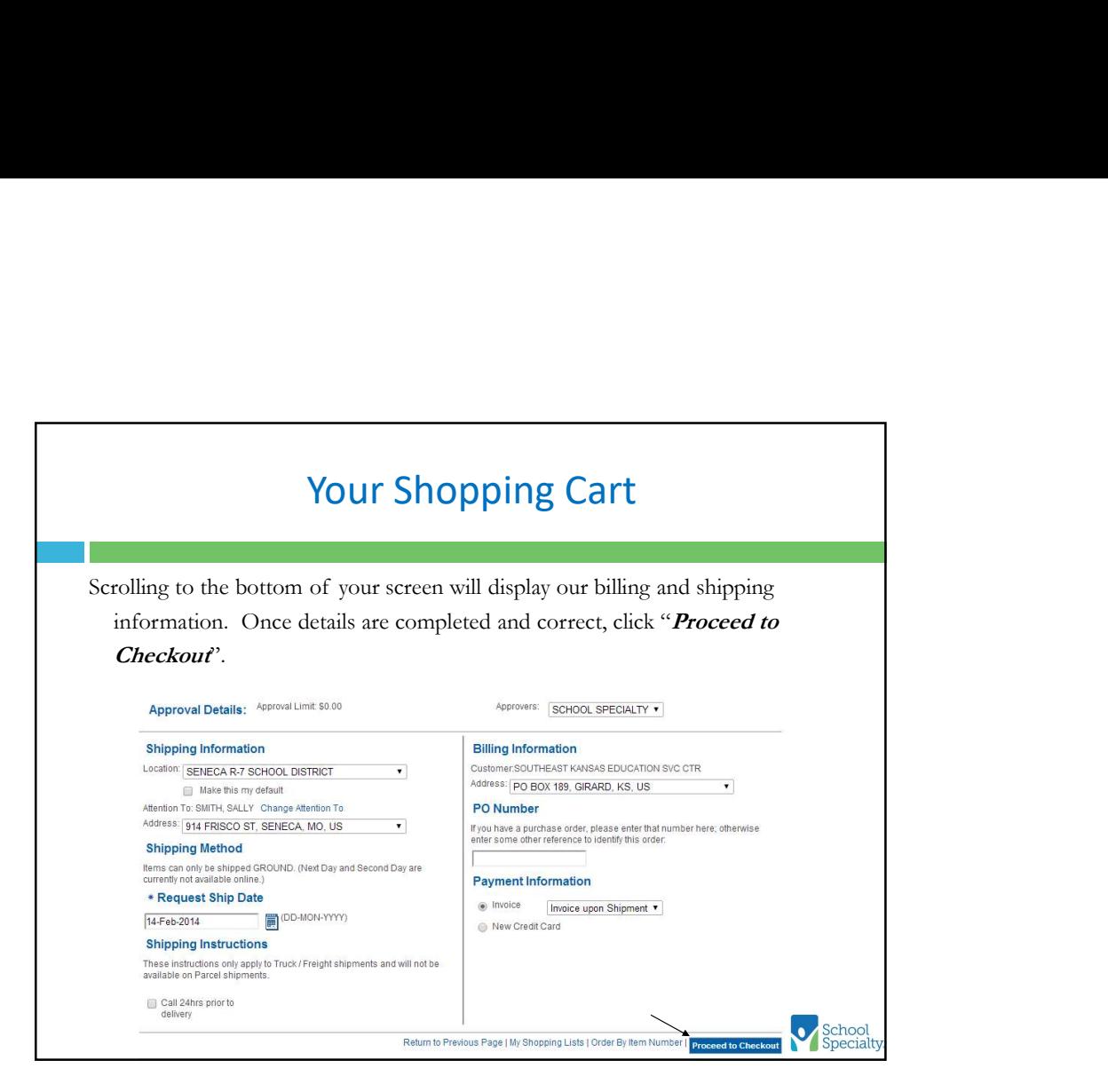

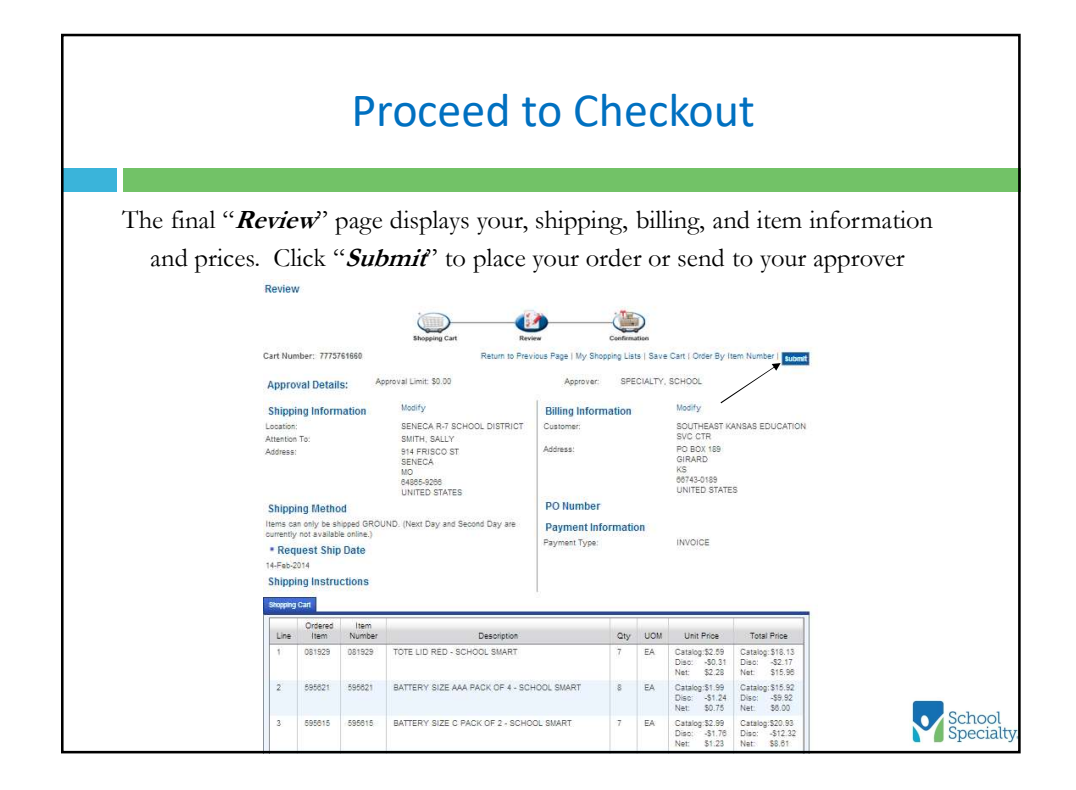

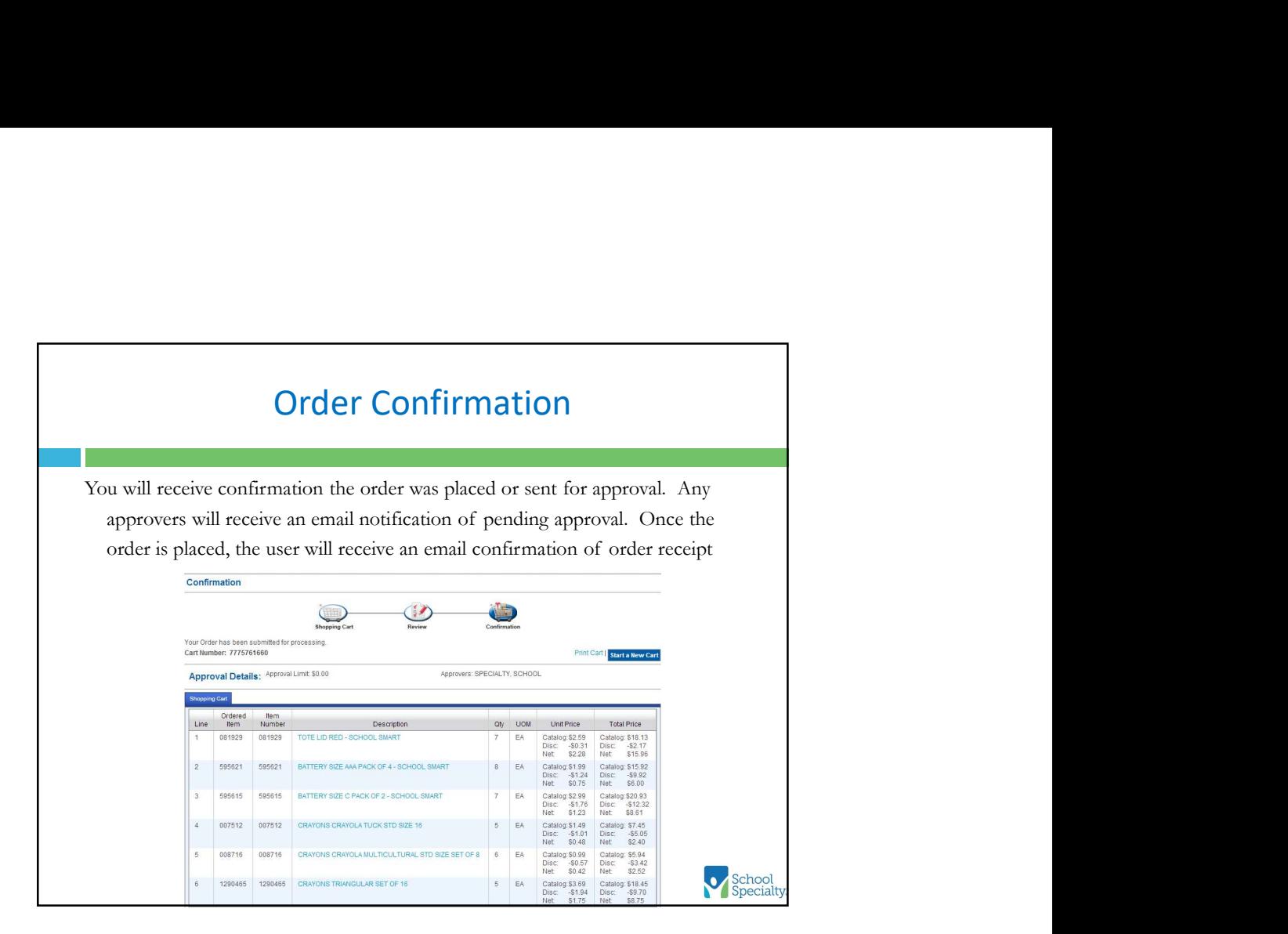

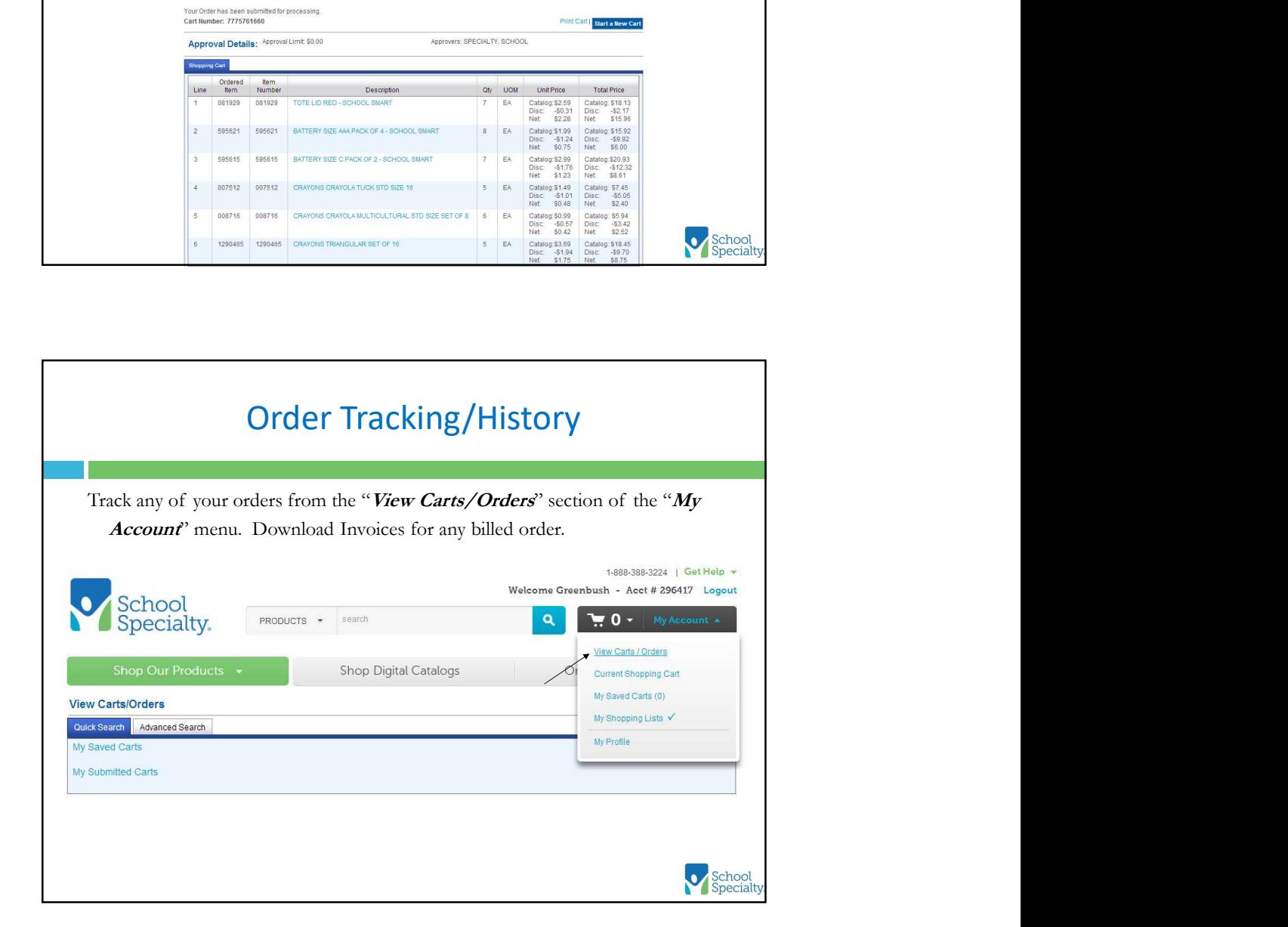

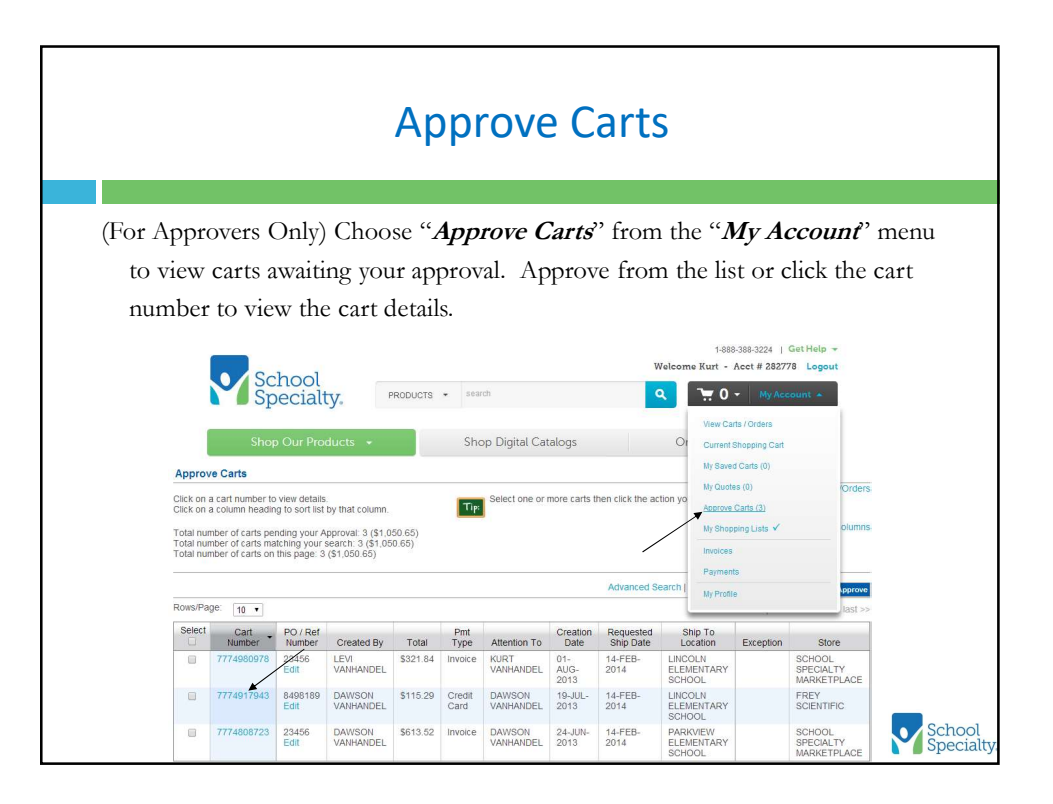

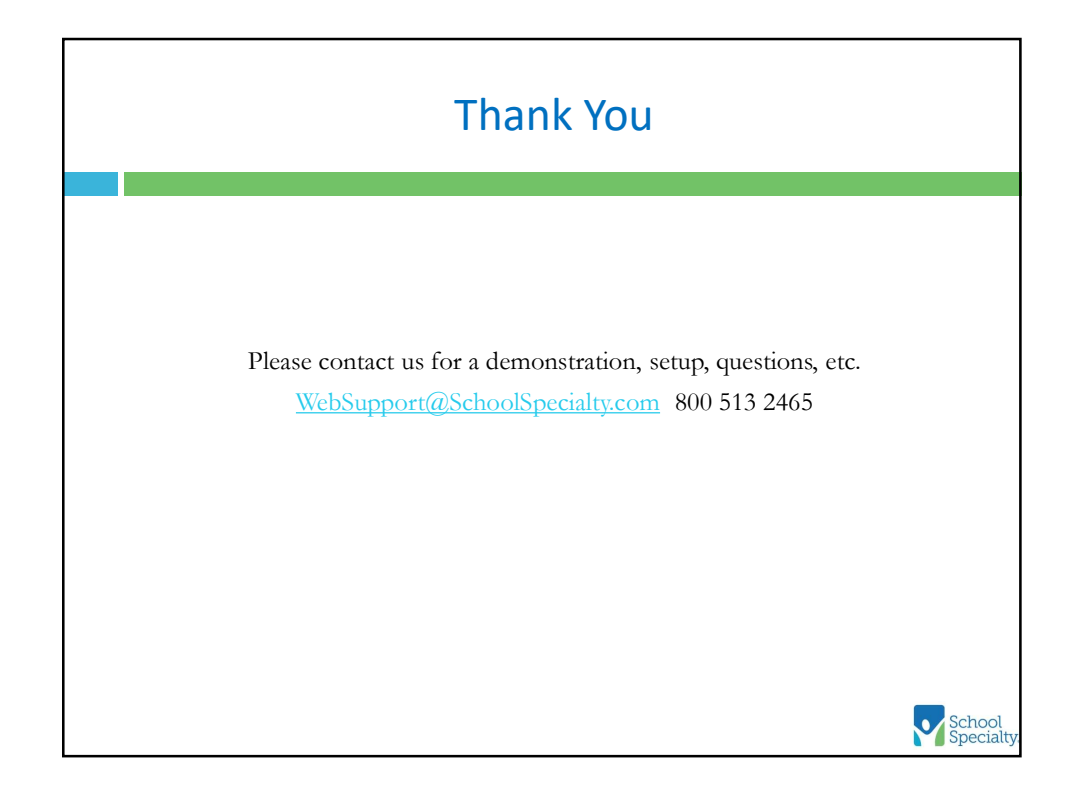